Создание системы непрерывных улучшений процессов проектного, программного управления, а также смежных процессов

Методика анализа процессов

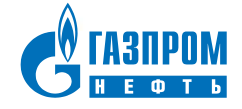

### Анализ процессов

#### Ранжирование

#### процессов

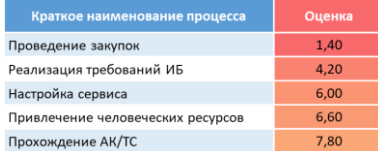

Для каждого процесса

#### **3HAEM:**

- Какие процессы анализировать в первую очередь
- + перечень каких-то проблем

# Определение границ процесса

#### **3HAEM:**

- Что имеется в виду под процессом, где он начинается, где заканчивается, что кому поставляет, основные шаги
- + перечень каких-то проблем

#### Определение внутренностей процесса

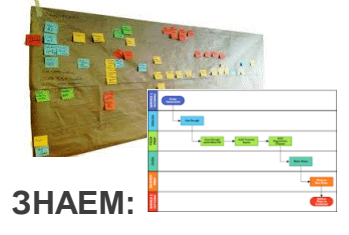

- Подробнее фактическое содержание процесса, внутренности, этапы, шаги, операции
- Что структурировать для проведения дальнейших замеров
- + перечень каких-то проблем

#### Структурирование процесса, проведение замеров

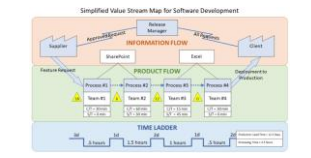

#### **3HAEM:**

- Четкое фактическое состояние процесса
- Фактическую цепочку создание ценности

#### + фактические проблемы с длительностью процесса

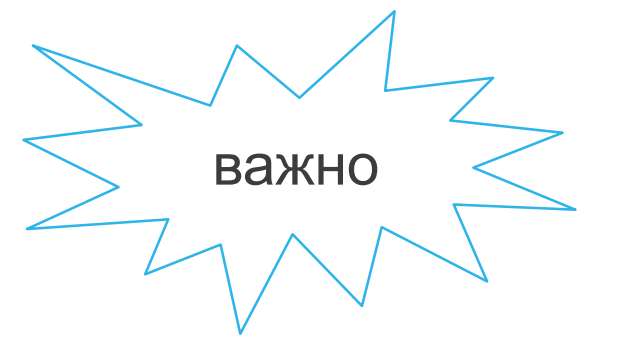

• Отрисовывается фактический процесс, а не регламент • Работа производится кросс-функциональной группой

### Анализ процессов

Анализ и оценка потенциала проблем

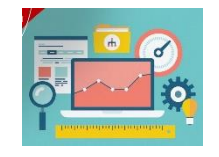

#### **3HAEM:**

• Как какая проблема влияет на цели Компании

Ранжирование проблем

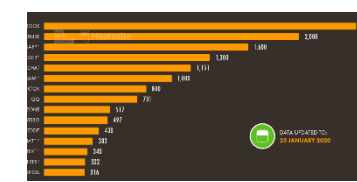

#### **3HAEM:**

• С какими проблемами необходимо работать в первую очередь

Определение корневых причин

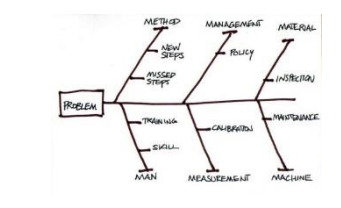

#### **3HAEM:**

• Истинные корневые причины приоритетных проблем, устранив которые, мы улучшим процесс

Реализуем и внедряем решения по устранению причин

Анализ и ранжирование корневых причин

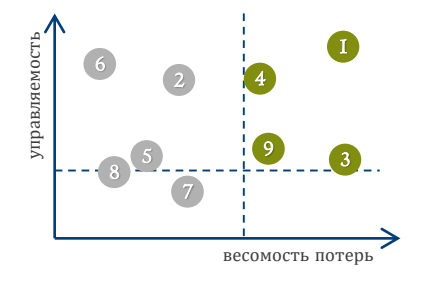

#### **3HAEM:**

• Сбалансированный состав корневых причин который нам необходимо устранить (минимум усилий/максимум эффекта)

Генерация идей по устранению причин Новый процесс (по PDCA) + новые инструменты

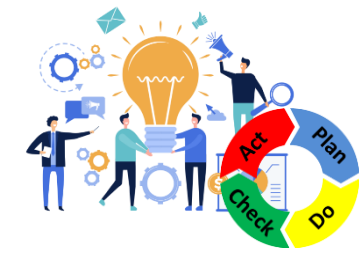

#### **3HAEM:**

- Схему целевого бизнес процесса
- Знаем идеи/образы новых инструментов в новом процессе

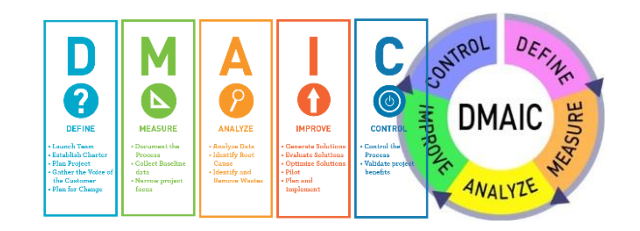

#### **3HAEM:**

Для каждой проблемы

- Насколько идеи работают, что нужно в них улучшить
- Какие мы молодцы

### Газпром нефть | 3

### Система непрерывных улучшений процессов проектного и программного управления Анализ прохождения питч-сессии Энергохаб

Разбор применения инструментов СНУ на кейсе цифрового проекта Энергохаб.

Выявленная проблематика: Переход со стадии Прототипирование на Доработка MVP занял 65 рабочих дней.

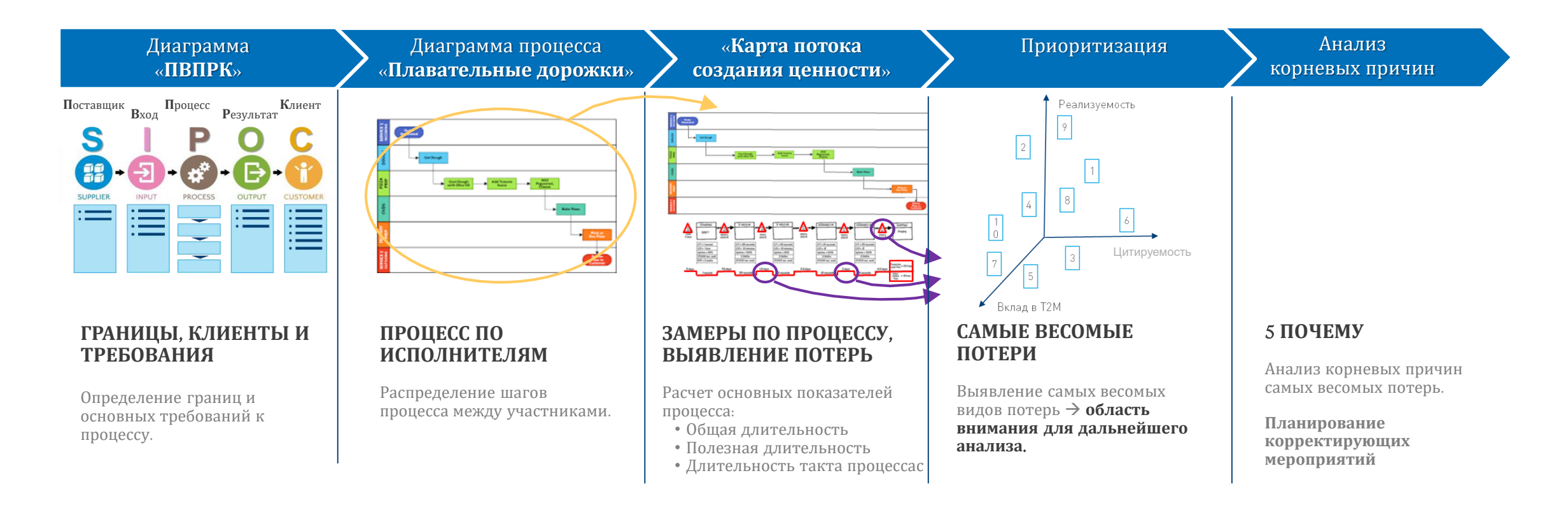

# Анализ прохождения питч-сессии проектом Энергохаб

### «**ПВПРК**»

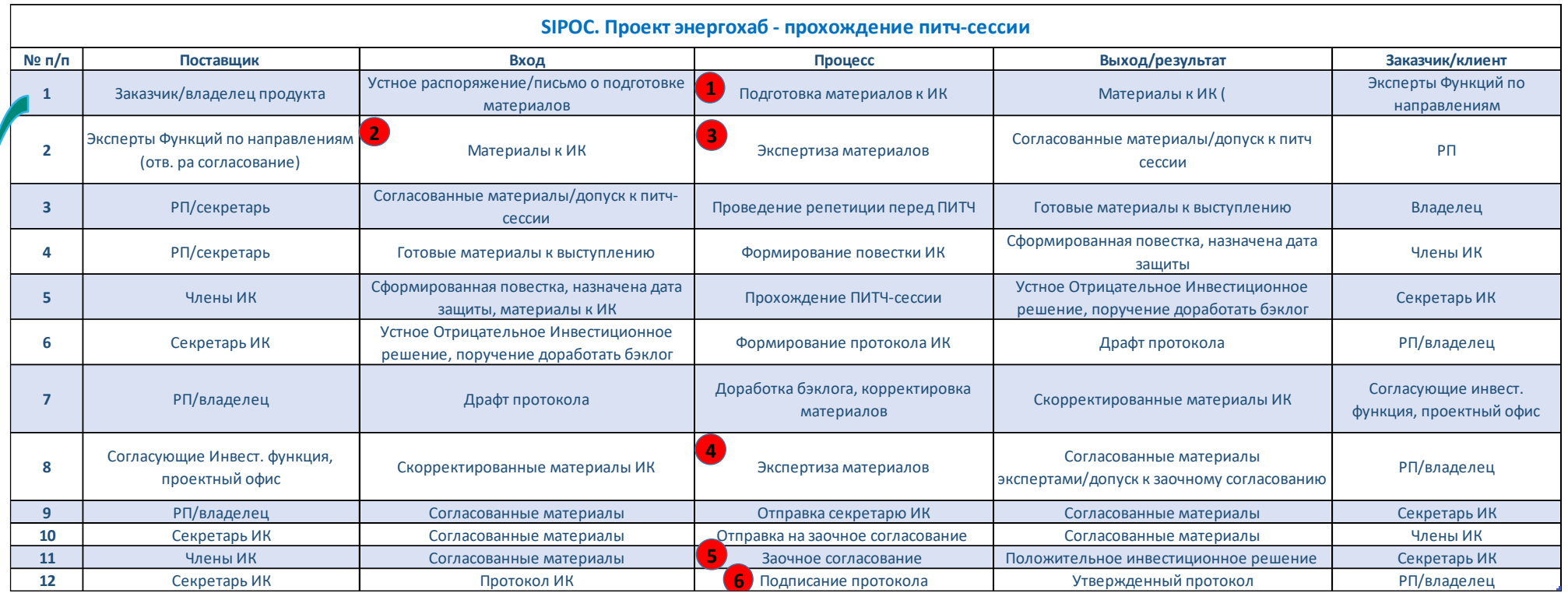

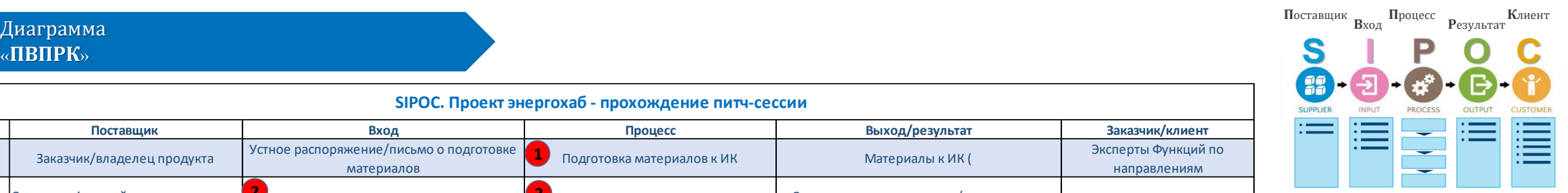

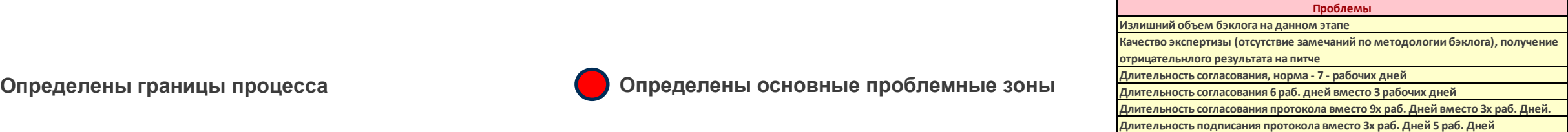

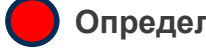

Газпром нефть **5**

## Анализ прохождения питч-сессии проектом Энергохаб

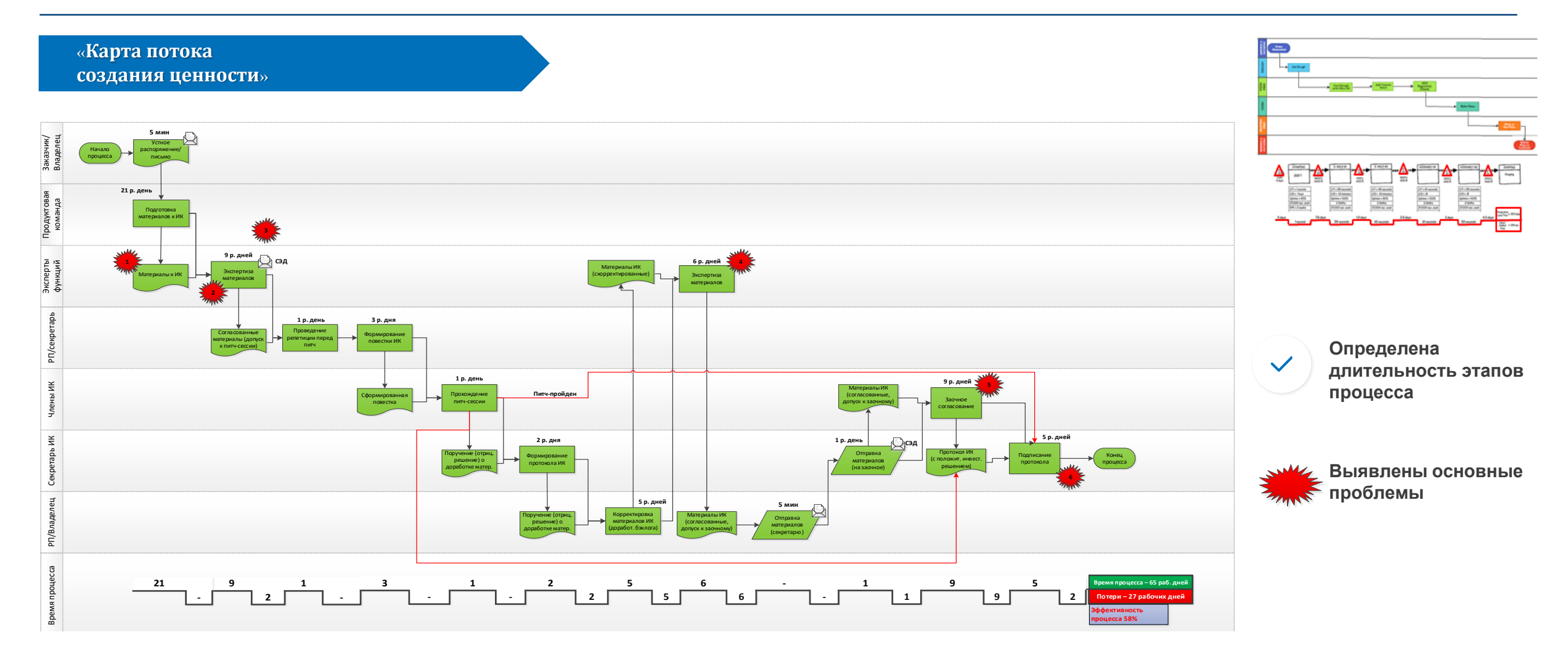

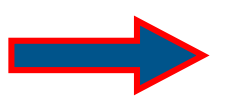

**Питч не пройден дней, увеличив производительность процесса на 42%При устранении всех выявленных потерь время процесса можно сократить на 27 рабочих** 

Газпром нефть **6**

# Анализ прохождения питч-сессии проектом Энергохаб

«5 **Почему**»

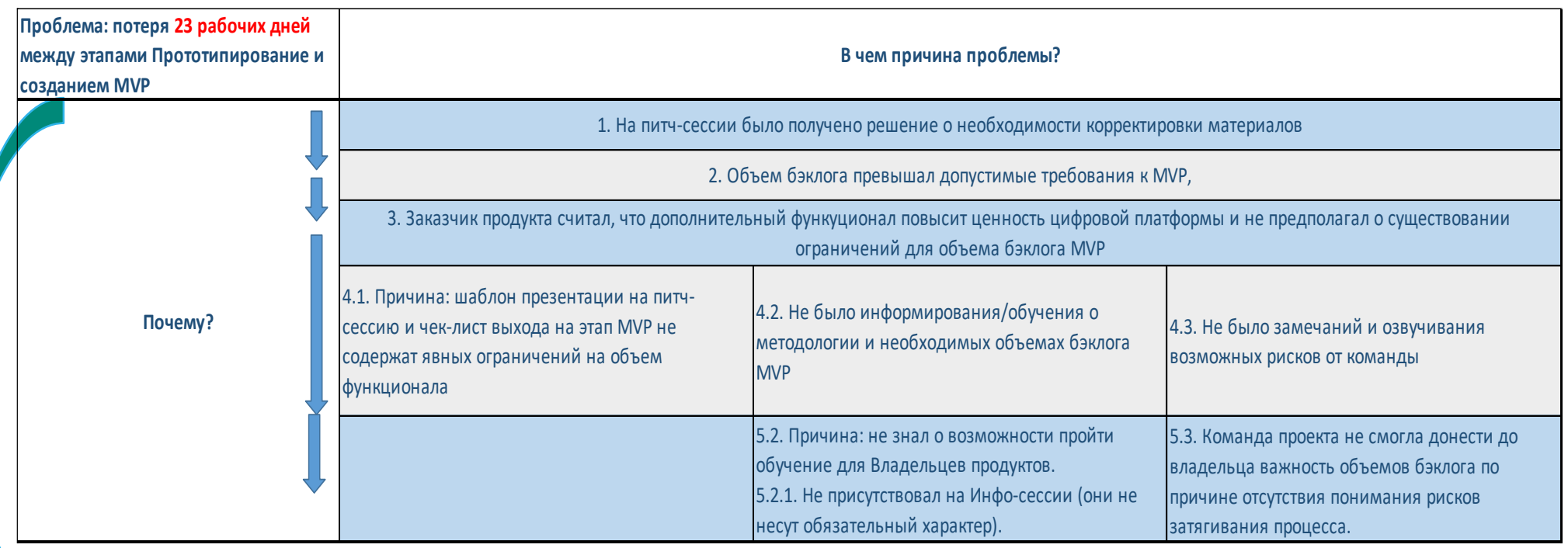

**Определены корневые причины проблем**

**Составлен план мероприятий**

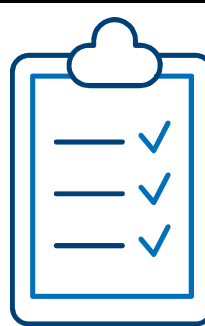